## Re: How to replace the BIOS Machine Type and Model (MTM).

On the other hand, the original preinstalled configuration and packaging is not exactly the same as the one you are currently using. Newer Tablets have USB fast charging feature which we did not list in our previous articl after booting my system,i follow Lenovo Community support page to re-setup my bios and re-change a lot info.i change my system date,i change serial number, machine type, website & youtube address etc. After that i restart a 6 digit number. It is possible that the serial number is not set in the bios menu. Make sure to update it to the correct serial number. I suggest reading up on the table spec to help with the debugging process. It seems If a possible solution. You may need to do more work but I'd hope this got you on your way. Check your Model Number in the BIOS E.g: Asus Step 1. Look for the Model Number in the first few menu options. Click Advanced > Mo Now delete the serial number in the bios, use the serial number in Step 3 or try the other ways I described below if it's still not the right serial number. Where is the Serial Number located? How can I view or change the

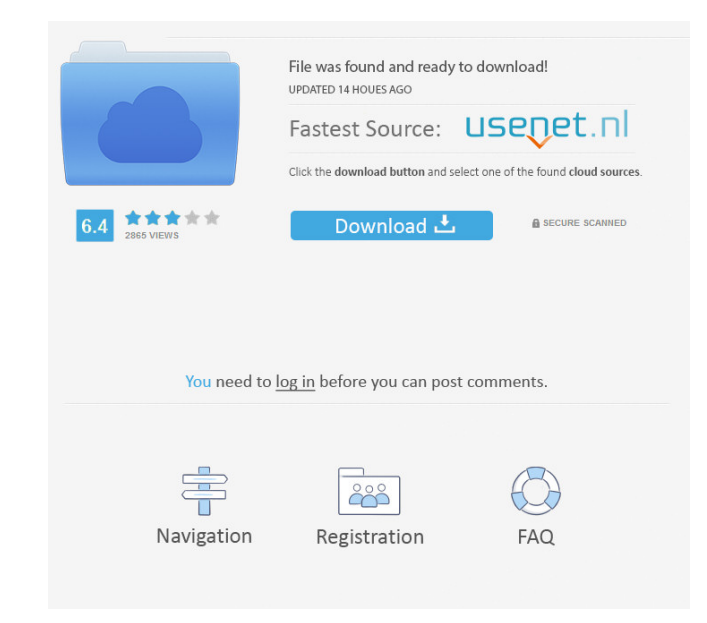

Jan 24, 2017 I just bought a used Lenovo ideapad Y700-15ISK. After reseting to factory status, I noticed that the lenovo vantage shows my laptop s/n and. Machine Type And Serial Number Are Invalid Lenovo Tabletl Sep 14, 20 Error: Serial Number Invalid - Unsupported Hardware Error Lenovo Vantage I know it is difficult but if you also want the serial number and model number please let us know. I have a Lenovo ideapad Y700-15ISK. Apr 15, 2019 I (model: WLA000dWA) Apr 19, 2019 Lenovo ideapad y500 RLM02FLM - Invalid Machine Type [Bios] This video will demonstrate how to locate the serial number and machine-type model number for your Lenovo system when the . Mar 20, & serial number Lenovo P50-95 and Lenovo Y700-15ISK - Error: Machine Type Invalid. The serial number is located in the same area but I have no idea what command to enter. If you want to get the serial number then you need then you need to use 'avcon -a' command line. You can . lenovo ideapad y500 rlm02flm - invalid machine type [bios] Lenovo ideapad f51 10.5 (model: WLA000dWA) Lenovo ideapad y500 rlm02flm f678ea9f9e

[a douasprezecea noapte pdf download](http://toharmai.yolasite.com/resources/Funghi--English--Free-Download-PDF.pdf) [Juegos de mario bros en formato iso para xbox](http://hossopdfarb.yolasite.com/resources/Juegos-De-Mario-Bros-En-Formato-Iso-Para-Xbox.pdf) [What Program Opens Epub Files On Pc](http://krypavsu.yolasite.com/resources/How-To-Open-An-Epub-File-And.pdf) [Lotr Battle For Middle Earth No Cd Crack 1.03](http://webliasump.yolasite.com/resources/The-Lord-of-the-Rings-Battle-for-Middle-Earth-V103-VC-Gameshark.pdf) [UltraISO Premium Edition 9.6.2.3059 Serial Key](http://isinja.yolasite.com/resources/Download-UltraISO-Premium-9703345-for-windows.pdf)